## **ALGORITHMIQUE Rang d'une suite à partir duquel...**

On considère une suite croissante définie par  $u_{n+1} = f(u_n)$  avec  $u_0$  donné.

Nous nous proposons d'écrire un algorithme qui affichera le rang de la suite à partir duquel tous les termes de la suite dépasseront un SEUIL considéré.

Algorithme

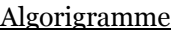

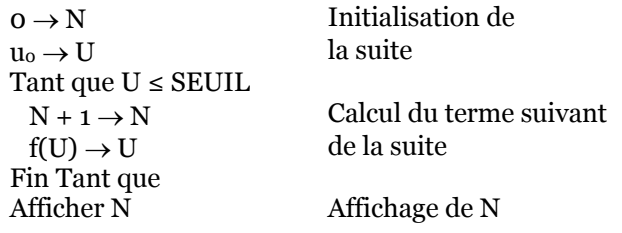

## Exercice 1

Considérons la suite géométrique (un) définie par :  $u_{n+1} = 1, 1 \times u_n$  avec  $u_0 = 1$  000.

On considère l'algorithme ci-dessous qui détermine le rang de la suite à partir duquel tous les termes de la suite sont supérieurs à 2 000.

1. Recopier et compléter les parties manquantes ci-dessous :

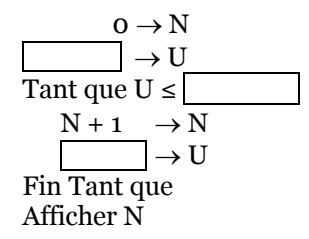

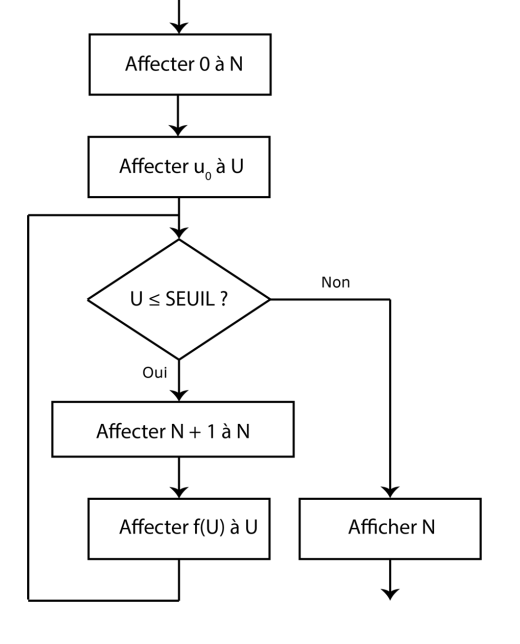

2. Détailler le fonctionnement de l'algorithme en recopiant et complétant le tableau ci-dessous :

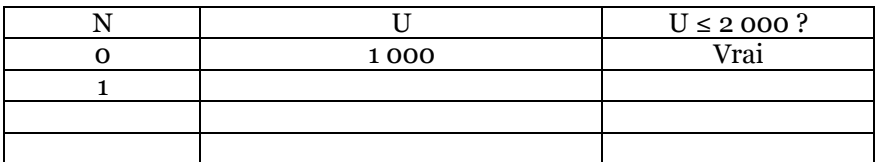

3. Écriture en langage Python du programme exécutant l'algorithme.

```
\overline{1}#!/usr/bin/env python3
 \overline{2}# -*- coding: utf-8 -*-ñmi.
 \overline{3}\overline{4}Créé le dimanche 4 septembre 2022
 5
       Auteur : P. JANC
 \sqrt{6}Programme de détermination du rang à partir duquel les termes de la
 \overline{7}suite géomtrique de raison 1,1 et de premier terme u0 = 1 000 dépassent
 8
       tous le seuil de 2 000.
 \overline{9}111111N = 010
       U = 100011
12while U \le 2000:
13
           N+=1U = 1.1*U14
15
       print(f"Le rang à partir duquel tous les termes dépassent 2 000 est {N}.")
```
- 3.a. Tester le programme Python ci-dessus dans un IDE Python.
- 3.b. Écrire une fonction rang( )qui renvoie pour un seuil entré par l'utilisateur le rang à partir duquel tous les termes de la suite géométrique considérée dépassent le seuil en question.

## Exercice 2

Considérons la suite arithmético-géométrique (u<sub>n</sub>) définie par : u<sub>n+1</sub> = 1,5u<sub>n</sub> - 1 avec u<sub>1</sub> = 5.

1. Calculer  $u_2$ ,  $u_3$  et  $u_4$ . Que peut-on conjecturer quant aux variations de la suite ?

On souhaite déterminer le rang de la suite (un) à partir duquel tous les termes de la suite dépassent le seuil de 15.

2. Recopier et compléter les parties manquantes ci-dessous :

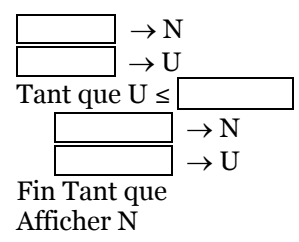

3. Détailler le fonctionnement de l'algorithme en recopiant et complétant le tableau ci-dessous :

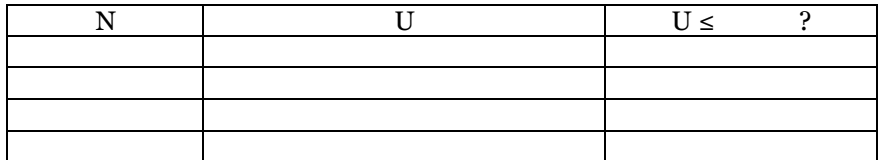

4. Écrire en langage Python une fonction rang( )qui renvoie pour un seuil entré par l'utilisateur le rang à partir duquel tous les termes de la suite considérée dépassent le seuil.